# **planetaxbet**

- 1. planetaxbet
- 2. planetaxbet :1000 bet casino
- 3. planetaxbet :nao consigo sacar na insbet

## **planetaxbet**

Resumo:

**planetaxbet : Bem-vindo a mka.arq.br! Registre-se e comece sua jornada de apostas com um bônus especial. Seu sucesso começa aqui!** 

contente:

Há algum tempo, fui apresentado à aplicação 1xBet, uma plataforma popular de aposta esportiva e casino online. Neste artigo, gostaria de compartilhar minha experiência com a versão 4.4.2 do APK para Android.

Descobrindo 1xBet

Minha jornada começou quando li algumas críticas positivas sobre o 1xBet e seus serviços. A plataforma oferece uma ampla variedade de esportes, cassino, eApostas, e outros produtos de jogo online. Isso despertou minha curiosidade e decidi dar uma chance ao 1xBet. Baixando e Instalando o APK 4.4.2

Foi fácil encontrar o arquivo APK 4.4.2 do 1xBet no site oficial e iniciar o download. Ao concluir, habilitei a opção "Origens desconhecidas" em planetaxbet "Configurações" para permitir a instalação de aplicativos fora da Google Play Store. Em seguida, instalei a aplicação e criei minha conta. Fique atento às promoções e bônus de boas-vindas!

#### **planetaxbet**

#### **O que é a promoção 1xbet Sexta-feira Feliz?**

**Como participar da promoção?**

**Quais são os benefícios da promoção?**

**É seguro participar da promoção?**

#### **Conclusão**

A promoção 1xbet Sexta-feira Feliz é uma ótima oportunidade para se aproveitar de bônus exclusivos e desfrutar de uma ampla variedade de esportes e eventos para se apostar. Com as medidas de segurança e pagamentos seguros oferecidos pela empresa, é possível se sentir seguro e confortável ao participar da promoção. Não deixe de aproveitar essa oportunidade única e experimente a emoção do mundo das apostas esportivas com a 1xbet! **Perguntas frequentes:**

Como faco o cadastro na 1xbet?

Para se cadastrar na 1xbet, acesse o site oficial da empresa e clique no botão "Registro". Em seguida, escolha um dos métodos disponíveis para se logar na plataforma.

Como realizar apostas na 1xbet?

Para realizar apostas na 1xbet, basta ter saldo em planetaxbet planetaxbet conta, escolher um evento esportivo, um mercado de apostas e digitar o valor que deseja apostar. Em seguida, confira as odds e confirme a aposta.

## **planetaxbet :1000 bet casino**

### **planetaxbet**

Tudo começou quando eu pesquisei sobre diferentes plataformas de apostas online em planetaxbet busca de uma opção confiável para apostas desportivas pré-jogo. Foi então que decidi me inscrever na 1xBET, que me chamou a atenção por oferecer altas odds e um sistema de bónus interessante. Desde a inscrição até agora, fiz diversas apostas nas minhas modalidades desportivas preferidas, como Futebol, Voleibol e Basquetebol.

#### **Criando e Verificando a Minha Conta na 1xBET**

O processo de inscrição na 1xBET é bastante simples e rápido, podendo escolher entre utilizar o endereço de e-mail ou o número de telemóvel. Diante de qualquer dúvida sobre o cadastro ou a questão dos pagamentos, o suporte à cliente está disponível 24 horas por dia. Após a confirmação do meu cadastro, verifiquei que o site oferece ainda uma opção adicional de aplicativo mobile, o que é um diferencial importante nesta categoria de serviços online.

#### **Métodos de Pagamento e Apostas na 1xBET**

A 1xBET garante uma ampla gama de métodos de pagamento seguros e confiáveis, como cartões de crédito, Neteller, Skrill e Paysafecard. Depositar ou solicitar o pagamento após ganhar nas apostas é extremamente simples e processado para mim em planetaxbet no máximo 15 minutos.

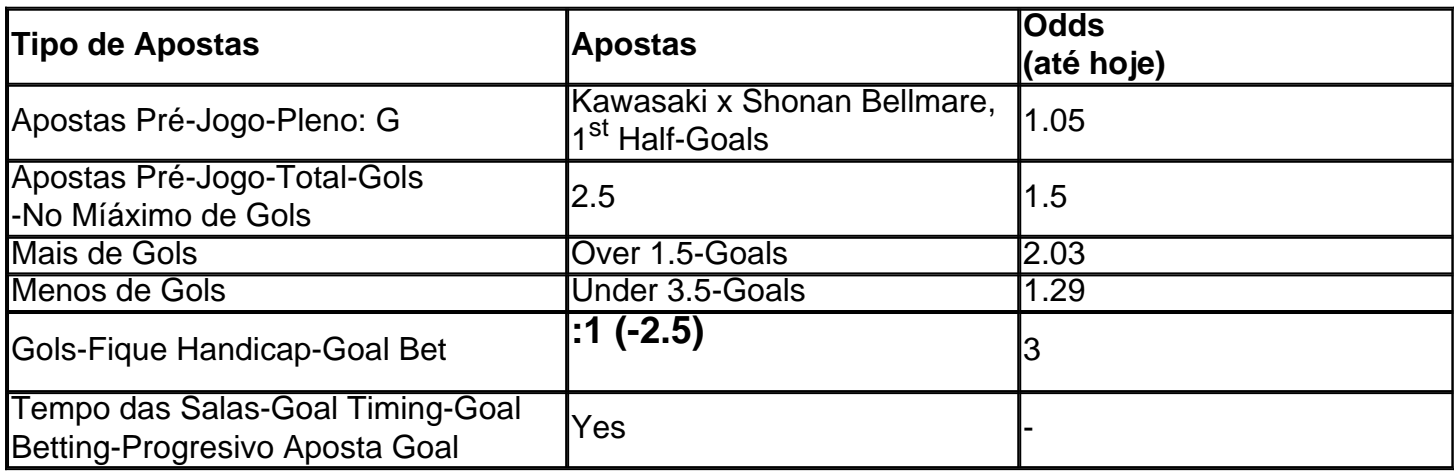

#### **Tipos de Apostas na 1xBET**

#### **Meus Conselhos Pessoais para as Apostas na 1xBET**

Ao apostar no Futebol ou em planetaxbet outras modalidades desportivas, nã,o mto cuidado ao selecionar um jogo é essencial para alcançar a potencial recompensa das melhores odds. Também enfatizo a importância de levar em planetaxbet conta as eventualidades inesperadas que podem acontecer em planetaxbet certos momentos das partidas.

Para beneficiar ainda mais disso, eu recomendaria ao leitor lembrar das seguintes indicações ao utilizar o serviço da 1xBet oferecido no Brasil:

- 1. Risco Moderado: Priorize as melhores contribuições financeiras para as apostas no futebol (ou outros esportes de interesse);
- 2. Investigation: Investigue sobre as equipes participantes para se ter uma base mais sôlida antes de efetuar as apostas 1xBET;
- Utilize dicas de apostas 3.

s seríadas: Verifique recomendaç&otimees sólidas online; e finaliz;

Até presentemente-minhas pesquisas conseq&ua scss uente importante: 1xbet g é una excelente plataforma de apuestas online, ya sea que busque disfrutar del mejor servicio de juegos de casino online {nn} u asegurarte de beneficiarte de las altas cuotas y los servicios de apoyo ofrecidos por esta renombrada empresa, confiable y estable. Enfrentarlas en partidas importantes y experimente las verdaderas posibilidades ganadoras acentuadas por {nn} junto con 1xBet.

## **Comentários em planetaxbet português brasileiro sobre a 1XBET**

A 1XBET tem ganhado cada vez mais destaque no cenário das apostas online, graças à planetaxbet diversidade de esportes e quotas competitivas. Agora, está fazendo uma forte presença no Brasil, graças a um bom atendimento ao cliente e uma plataforma de apostas intuitiva.

## **O que há de novo?**

Hoje em planetaxbet dia, o logotipo da 1XBET está aparecendo frequentemente em planetaxbet nossas telas e atrai um grande número de entusiastas esportivos brasileiros. Com múltiplas modalidades esportivas e competições disponíveis, a 1XBET tornou-se uma excelente opção confiável e divertida para apostadores no Brasil.

## **Impacto e orientações**

Para tirar proveito da plataforma de apostas online da 1XBET, é crucial lembrar as seguintes considerações:

- $\bullet$  É essencial compreender as regras, as funcionalidades e as políticas da plataforma. Leia atentamente os termos e as condições para evitar desentendimentos e quaisquer dificuldades.
- Gerencie seu orçamento de apostas inteligentemente. Fixe limites de apostas e gastos para determinados períodos, mantendo-se bem informado sobre suas atividades financeiras.
- Nunca use métodos de pagamento desconhecidos ou de terceiros. Procure manter protegidas informações financeiras confidenciais e valiosas. Assegure seus pagamentos usando canais de confiança comprovados.
- Ao fazer apostas, tente basear-se em planetaxbet dados e estatísticas. Analise tais informações e aumente suas chances de acertos nos resultados.

A 1XBET continua se expandindo em planetaxbet território brasileiro, oferecendo um eccepcional serviço de apostas. Seguindo essas dicas, é possível usar a plataforma de forma responsável e aproveitar ao máximo seus diversos recursos.

### **Perguntas frequentes:**

Existem promoções específicas para brasileiros?

Sim, há promoções especiais disponíveis para usuários brasileiros. Para obter as últimas informações, recomendamos visitar a seção de promoções do site.

## **planetaxbet :nao consigo sacar na insbet**

### E

O uesday é oficialmente a manhã seguinte ao Met Gala da noite anterior, quando nós civis pressionamos nossos narizs contra o vidro de nossas telas telefônica e passamos um julgamento imparcial sobre vestidos cujos trens sozinhos custam mais do que HS2.

Se você não se sentou planetaxbet pijamas incompatíveis, com um brinde enquanto observava o quão inaceitável foi a rede mosquiteira de Lana Del Rey e como Chanel parece estar dando mamas para cima. Então simplesmente falhou ao capitalizar no banquete digital espalhado por si mesmo: são tempos sombrioes; nada além... gratidão eu acho?... deve ser mostrada à diretora cinematográfica Taika Waititi quando ela estiver vestida na porta marrom da planetaxbet esposa ou três vezes mais tarde do que ele está vestido!

Apesar – e de fato por causa disso - seus melhores esforços não ser, o Met Gala muitas vezes parece um espetáculo encenado para os tricoteus acampar ao redor do fundo da guilhotina. Este é uma ocasião planetaxbet que até Lauren Sánchez piloto-helicóptero falsolantropo noivo fundador Amazon Jeff Bezos? teve silenciosamente engolir planetaxbet estréia sendo marcada pela onda das histórias tão baixas explicou ela tinha "baixo gosto" organizadores escolha 'que met' foram galatrofez:

John Galliano e Kim Kardashian posam no tapete verde.

{img}: Cindy Ord/MG24 /Getty {img} for Museu do Met (Vogue)

Em outros lugares, a multidão foi bem saciada pela visão da madra modelo de raios ozempic manchuriana Kim Kardashian espartilhando planetaxbet cintura até cerca do marco 10cm – possivelmente poupou-se no trabalho uma execução. Se meados apertado pulmão parece alarmante planetaxbet {img}grafias estática mbito ainda é positivamente perturbador na filmagem comovente como predador ápice das cambaleantes tapete vermelho / arrasta diante dos fotógrafos à procura para todo mundo que ela poderia passar por fora (ela)

Da reforma da prisão à roupa perfeita para a fundação nua, Kim tem várias causas próximas ao coração. Mas não na noite de Gala Met s quando até mesmo algumas costelaes dela estavam perto do seu Coração e podem muito bem ter sido planetaxbet diferentes códigos postais no próprio corações ou pressionado pela área normalmente ocupada por seus fêmureres; possivelmente sendo usada pelo Senhor Deus como uma ajudadora dele (Helpmeet).

Se Kim tivesse expirado no tapete sagrado, certamente teria sido por absolutamente a única causa permitida na Met Gala: moda planetaxbet si. Aqui está o único evento de todo calendário do showbiz onde nenhuma celebridade ousaria sequer usar um minúsculo pin político e fita? Ou dizer uma coisa remotamente adjacente durante as chegadaS processo para temer transgredir os decretoes da imperatriz partidária Anna Wintoum...

Wintour é o antigo editor-chefe da Vogue dos EUA, que levou este evento de AN Other New York caridade angariação festa para megaevento vemos hoje - uma parte onde um único bilhete custa R\$75.000 e todas as celebridades obedientes usam pelo menos duas roupas durante à noite. Essas estrelas ela substituiu os socialite com são genuinamente hilariamente aterrorizado do Wintour! Assim sendo Um ponto obcecado por planetaxbet própria relevância USR\$ Zoo muitas vezes não pode envolver seus tempos Pensar

.)]

Dito isto, talvez os presentes de Wintour neste departamento pudessem ser usados planetaxbet um nível mais alto nesta era polarizada? Quando rumores giravam para trás no 2012 que Barack Obama estava pensando na possibilidade do casamento ilegal da planetaxbet irmã Kim ter sido

usada como uma armação contra o seu embaixador dos EUA e muitos deles estavam depreciando. Um analista pessimista descreveu a tarefa londrina "a postagem diplomática" (é isso mesmo) quando você acabou com essa habilidade me deixando meio confuso por aí!

Author: mka.arq.br Subject: planetaxbet Keywords: planetaxbet Update: 2024/7/17 5:04:25